Manual para o Preenchimento do Layout das Demonstrações Atuariais e de envio da Nota Técnica Atuarial

Versão 6 - dez/2021

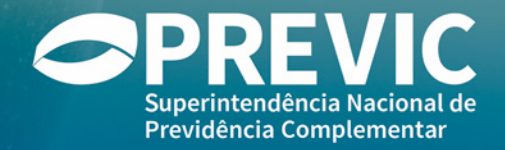

# **Manual para o Preenchimento do Layout das Demonstrações Atuariais e de envio da Nota Técnica Atuarial**

Versão 6 - dezembro/2021

# Sumário

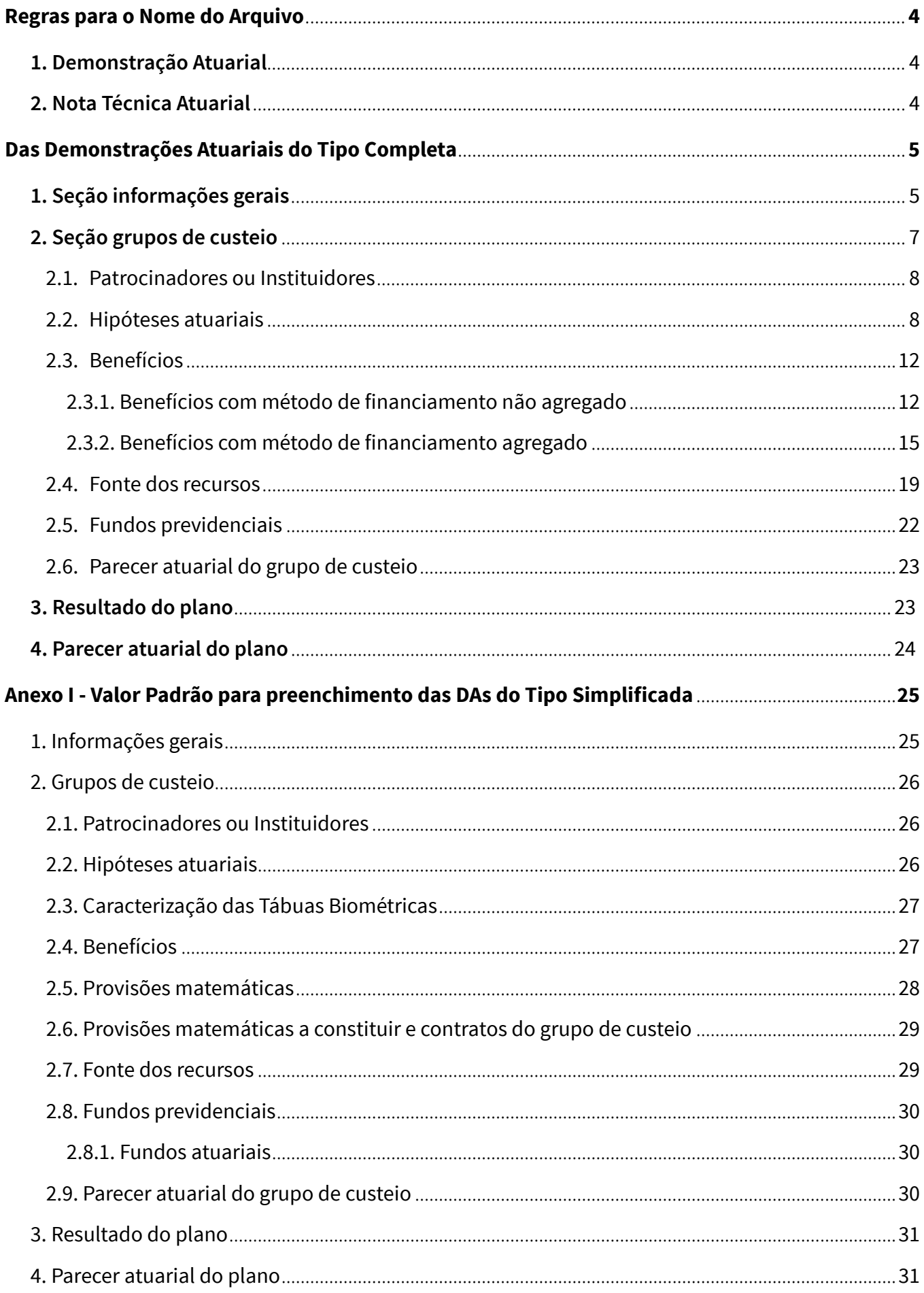

# <span id="page-3-0"></span>**Regras para o Nome do Arquivo**

# **1. Demonstração Atuarial**

O nome do arquivo dever ser composto por "DAC + (\_) + matrícula da EFPC (**5 dígitos**) + (\_) + número do CNPB (**10 dígitos**), + (\_) + a data da avaliação atuarial (AAAAMMDD).

**Exemplo:** A EFPC com matrícula número 1234, plano de benefícios com CNPB nº 12345678-00 e data de avaliação atuarial em 31 de dezembro de 2019, o nome será:

DAC\_01234\_1234567800\_20191231.XML

# **2. Nota Técnica Atuarial**

A Nota Técnica Atuarial - NTA deverá ser enviada em "PDF Editável", contendo a identificação do atuário habilitado e legalmente responsável pelo plano de benefícios além de estar acompanhada de manifestação de ciência e concordância do Administrador Responsável pelo Plano de Benefícios – ARPB (declaração do ARPB), com seu inteiro teor, para cada um dos planos de benefícios administrados pela EFPC.

**Nome do Arquivo:** O nome do arquivo (contendo a NTA e a declaração do ARPB) dever ser composto por "NTA" + (\_) + Data da NTA + (\_) + Matrícula da EFPC (**5 dígitos**) + (\_) + número CNPB (**10 dígitos**) +  $( ) +$  sequencial do arquivo XX (maior ou igual a 01).pdf

**Observação:** Caso o arquivo exceda o tamanho máximo de 10 Mb, limite permitido para envio, o mesmo deverá ser dividido em arquivos, utilizando em sua nomenclatura o sequencial acima definido.

**Exemplo 1:** A EFPC com matrícula número 1234, plano de benefícios com CNPB nº 12345678-00, data da NTA em 10 de julho de 2020 e com o envio de um arquivo, o nome do arquivo contendo a NTA será: NTA\_20200710\_01234\_1234567800\_**01**.PDF

**Exemplo 2:** A EFPC com matrícula número 1234, plano de benefícios com CNPB nº 12345678-00, data da NTA em 10 de julho de 2020 e com o envio de dois ou mais arquivos, os nomes dos arquivos contendo as partes da NTA serão:

NTA\_20200710\_01234\_1234567800\_**01**.PDF

NTA\_20200710\_01234\_1234567800\_**02**.PDF

...

NTA\_10072020\_01234\_1234567800\_**XX**.PDF

# <span id="page-4-0"></span>**Das Demonstrações Atuariais do Tipo Completa**

### **1. Seção Informações Gerais**

Nesta seção deve ser identificada a EFPC, o plano de benefícios, o atuário responsável e o tipo de demonstração atuarial.

**a) Número de Matrícula da EFPC:** Identificação da EFPC no CADPREVIC.

**Exemplo:** <nu\_matricula\_efpc>12345</nu\_matricula\_efpc>

**b) Número de CNPB do Plano de Benefícios:** Número de inscrição do plano de benefícios no Cadastro Nacional de Planos de Benefícios.

**Exemplo:** <nu cnpb>1234567800</nu cnpb>

**c) Tipo de Avaliação Atuarial:** Código de identificação do motivo da Avaliação Atuarial: **Exemplo:** <id\_tipo\_avaliacao>1, ou 2, ou 3</id\_tipo\_avaliacao>

**Observação: 1** - Encerramento de Exercício, ou **2** - Fato Relevante, ou **3** - Retificação.

**d) Fato Relevante:** código de identificação do tipo de avaliação por fato relevante:

**Exemplo:** <id\_fato\_relevante>**1**, ou **2**, ou **3**, ou **4**, ou **5**, ou **6**</id\_fato\_relevante>

#### **Observação:**

**1** - a alteração regulamentar; ou

- **2** a cisão, fusão ou incorporação; ou
- **3** a migração; ou
- **4** o saldamento; ou
- **5** a retirada parcial de patrocínio; ou
- **6** outros.

**e) Justificativa:** Informações detalhadas sobre o que motivou a realização de avaliação atuarial por fato relevante ou, se for o caso, sobre retificação da DA.

**Exemplo:** <te\_justificativa>Texto</te\_justificativa>

**f) Data da Avaliação:** Data na qual estão posicionados os resultados da avaliação. No caso de avaliação atuarial de encerramento de exercício, esta data deverá ser 31 de dezembro do exercício. O campo deve ser preenchido com o padrão "AAAAMMDD".

**Exemplo:** <dt avaliacao>20191231</dt avaliacao>

**g) Data do Cadastro:** Data de referência das informações cadastrais utilizadas na avaliação atuarial. A data do cadastro utilizada na avaliação atuarial de encerramento de exercício não poderá estar defasada em mais de seis meses em relação à data da avaliação atuarial a que se refere. No caso de avaliação atuarial por fato relevante, a data do cadastro não poderá ser anterior à data da efetivação do fato que a motivou. O campo deve ser preenchido com o padrão "AAAAMMDD".

**Exemplo:** <dt\_cadastro>**20190731**</dt\_cadastro>

**h) Data do fato relevante:** Data da conclusão do fato que motivou a avaliação atuarial por fato relevante com o padrão "AAAAMMDD".

**Exemplo:** <dt relevante>**20190731</dt fato relevante>** 

**i) Número de CPF do Atuário:** Número de CPF do atuário responsável pelo plano de benefícios, composto de onze algarismos.

**Exemplo:** <nu\_cpf\_atuario>**12345678912**</nu\_cpf\_atuario>

**j) Duration do passivo do plano de benefícios:** média dos prazos dos fluxos de pagamentos de benefícios de cada plano, líquidos de contribuições normais e extraordinárias incidentes sobre esses benefícios, ponderada pelos valores presentes desses fluxos.

**Exemplo:** <nu\_duration\_meses>123</nu\_duration\_meses>

**k) Observação sobre a Duration do passivo:** Informações que julgar importantes no cálculo da duração do passivo.

**Exemplo:** <te\_observacao\_duration>Texto</te\_observacao\_duration>

**l) Protocolo de envio de Nota Técnica Atuarial:** Número do protocolo do STA PREVIC referente ao envio da NTA a qual a Demonstração Atuarial se refere.

**Exemplo:** < protocolo\_envio\_NTA >**0000012345**</ protocolo\_envio\_NTA >

### <span id="page-6-0"></span>**2. Seção Grupos de Custeio**

Nesta seção deverão ser identificados todos os grupos de custeio do plano de benefícios, preenchendo uma subseção para cada grupo de custeio. Caso seja utilizado um novo grupo de custeio as TAG dos itens "b" e "c" abaixo não devem ser informadas, ficando a identificação apenas pelo nome do grupo de custeio, item "d".

**a) Tipo de grupo de custeio:** Informar se o grupo de custeio é novo ou se já existia nas Demonstrações Atuariais anteriores.

**Exemplo:** <tipo\_grupo\_custeio>**0** ou **1**</tipo\_grupo\_custeio>

**Observação: 0** – grupo de custeio existente, ou **1** – novo grupo de custeio.

**b) Identificação do grupo de custeio:** Identificador do grupo de custeio, informado pela Previc. **Exemplo:** <id\_grupo\_custeio> **123456** </id\_grupo\_custeio>

**c) Número do grupo de custeio:** Número sequencial do grupo de custeio, informado pela Previc. **Exemplo:** <nu\_grupo\_custeio>  $123$  </nu\_grupo\_custeio>

**d) Nome do grupo de custeio:** Nome do grupo de custeio atribuído pela EFPC.

**Exemplo:** <nm\_grupo\_custeio> Texto </nm\_grupo\_custeio>

**e) Quantidade de participantes ativos:** Quantidade de participantes ativos, na data do cadastro utilizado, inclusive autopatrocinados e em fase de diferimento de benefício proporcional diferido, do grupo de custeio.

**Exemplo:** <qt\_participantes\_ativos> **123456** </qt\_participantes\_ativos>

**f) Valor da folha de salário:** Valor da folha de salário de participação anual, do grupo de custeio. **Exemplo:** <vl\_folha\_salario> 12345.56 </vl\_folha\_salario>

**g) Quantidade de meses de contribuição:** Tempo médio, em meses, correspondente ao período em que foram vertidas contribuições ao plano.

**Exemplo:** <qt\_meses\_contribuicao> **1234** </qt\_meses\_contribuicao>

**h) Quantidade de meses para aposentadoria:** Tempo médio, em meses, restante para a aposentadoria dos participantes ativos.

**Exemplo:** <qt\_meses\_aposentadoria> **1234** </qt\_meses\_aposentadoria>

**i) Valor do patrimônio de cobertura:** Valor da parcela do patrimônio de cobertura do plano atribuída à cobertura das obrigações do grupo de custeio.

**Exemplo:** <vl\_patrimonio\_cobertura> **12345.56** </vl\_patrimonio\_cobertura>

<span id="page-7-0"></span>**j) Valor da Insuficiência de cobertura:** Insuficiência de cobertura das obrigações do grupo de custeio frente ao respectivo patrimônio de cobertura, se houver.

**Exemplo:** <vl insuficiencia cobertura> **12345.56** </vl insuficiencia cobertura>

#### **2.1. Patrocinadores ou Instituidores:**

Deve ser preenchido para cada tipo de patrocinador ou instituidor vinculado ao plano de benefícios.

**a) Tipo de patrocinador ou instituidor:** indica se o grupo de custeio é patrocinado ou instituído.

Deve ser preenchido para cada tipo de patrocinador ou instituidor, relacionando os CNPJ vinculados a cada tipo de patrocinador\_instituidor.

**Exemplo:** < tipo\_patrocinador\_instituidor> **0**; ou **1**; ou **2**</ tipo\_patrocinador\_instituidor>

#### **Observação:**

**0** - Sem vínculo de patrocinador ou instituidor.

- **1** Grupo de custeio patrocinado.
- **2** Grupo de custeio instituído.

**b) CNPJ:** Número de inscrição do patrocinador ou instituidor do Grupo de Custeio no Cadastro Nacional de Pessoas Jurídicas, conforme registro no CADPREVIC. Número composto de quatorze algarismos.

**Exemplo:** <patrocinador\_instituidor> **01234567891234** </patrocinador\_instituidor>

#### **2.2. Hipóteses atuariais**

Preenchimento para cada hipótese atuarial adotada no grupo de custeio. O grupo de custeio cujos benefícios ofertados tenham seu valor ou nível previamente estabelecido e cujo custeio seja determinado atuarialmente ou que adquiram característica de benefício definido na fase de concessão, deve informar, no mínimo, as hipóteses de taxa real anual de juros, tábua de mortalidade geral e indexador do plano (reajuste dos benefícios).

**a) Tipo de hipótese:** Código Identificador do tipo de hipótese.

**Exemplo:**  $\le$ id tipo hipotese> **1**; ou **2**; ou **3**; …; ou **61**.  $\le$ /id tipo hipotese>

#### **Observação:**

- **1** Indexador do Plano (Reajuste dos Benefícios).
- **2** Taxa Real Anual de Juros.
- **3** Projeção de Crescimento Real de Salário.
- **4** Projeção de Crescimento Real do Maior Sal Ben INSS.
- **5** Projeção de Crescimento Real dos Benefícios do Plano.
- **6** Fator de Determinação Valor Real ao Longo do Tempo Salários.
- **7** Fator de Determinação Valor Real Longo do Tempo Ben Entidade.
- **8** Fator de Determinação do Valor Real Longo do Tempo Ben INSS.
- **9** Hipótese sobre Gerações Futuras de Novos Entrados.
- **10** Hipótese sobre Rotatividade (Percentual).
- **11** Tábua de Mortalidade Geral.
- **12** Tábua de Mortalidade de Inválidos.
- **13** Tábua de Entrada em Invalidez.
- **15** Hipótese sobre Composição de Família de Pensionistas.
- **41** Tábua de Morbidez.
- **61** Hipótese de Entrada em Aposentadoria.

**b) Identificador da hipótese:** Código de Identificação da hipótese previamente cadastrada pela Previc. Caso a hipótese que se pretenda preencher não conste na listagem fornecida pela Previc, a EFPC deverá comunicar o detalhamento da finalidade da hipótese por escrito à área atuarial da Previc, que decidirá sobre sua inclusão no rol de hipóteses.

**Exemplo:** <id hipotese basica item> **123456** </id hipotese basica item>

**c) Características das Tábuas Biométricas:** Códigos identificadores das características das hipóteses biométricas (tábua de mortalidade geral, tábua de mortalidade de inválidos, tábua de entrada em invalidez e tábua de morbidez). O preenchimento das tags (campos), abaixo relacionadas, torna-se obrigatório sempre que o código identificador da hipótese "<id\_tipo\_ hipotese>" for:

- **11** Tábua de Mortalidade Geral;
- **12** Tábua de Mortalidade de Inválidos;
- **13** Tábua de Entrada em Invalidez; ou
- **41** Tábua de Morbidez.

**i. Tábua Geracional:** Código de identificação de utilização de escala de melhoria de longevidade.

**Exemplo:** <cd\_tabua\_geracional> **1**; ou **2** </cd\_tabua\_geracional>

#### **Observação:**

- **1** Sim.
- **2** Não.

**ii. Característica Complementar da Tábua:** Código identificador de característica adicional da tábua.

**Exemplo:** <cd\_caracteristica\_complementar\_tabua> **0**; ou **1**; ou **2**; ou **3**; ou **4** </cd\_ caracteristica\_complementar\_tabua>

#### **Observação:**

- **0** Não se aplica.
- **1** Basic.
- **2** Fraca.
- **3** Média.
- **4** Forte.

**iii. Segregação:** Código de identificação de aplicação de técnica de segregação na tábua biométrica.

**Exemplo:** <cd\_segregacao\_tabua> **0**; ou **1**; ou **2**; ou **3**; ou **4** </cd\_segregacao\_tabua>

#### **Observação:**

- **0** Não se aplica.
- **1** Unissex.
- **2** Feminina.
- **3** Masculina.
- **4** Feminina e Masculina.

**iv. Ponderação:** Código de identificação de aplicação de técnica de ponderação na tábua biométrica.

**Exemplo:** <cd\_ponderacao\_tabua> **0**; ou **1**; ou **2**; ou **3**; ou **4** </cd\_ponderacao\_tabua>

#### **Observação:**

- **0** Não se aplica.
- **1** Unissex.
- **2** Feminina.
- **3** Masculina.
- **4** Feminina e Masculina.

#### **v. Suavização:** Valor do percentual de suavização aplicado na tábua biométrica.

#### **Exemplo: Tábua suavizada em 10,00%**

<vl\_suavizacao\_tabua> **10.00** </vl\_suavizacao\_tabua>

**vi. Agravamento:** Valor do percentual de agravamento aplicado na tábua biométrica.

#### **Exemplo: Tábua agravada em 25,00%**

<vl\_agravamento\_tabua> **25.00** </vl\_agravamento\_tabua>

**vii. Desagravamento:** Valor do percentual de desagravamento aplicado na tábua biométrica. **Exemplo: Tábua agravada em 30,00%**

<vl\_desagravamento\_tabua>**30.00**</vl\_desagravamento\_tabua>

**viii. Valor da hipótese:** Valor da hipótese básica adotada no grupo de custeio. **Exemplo 1:** <valor\_hipotese\_basica\_item>**5.68** </valor\_hipotese\_basica\_item>

**Observação:** O valor da hipótese deve corresponder ao tipo de informação que se pretende prestar, isto é, se a informação se referir à hipótese taxa de juros de 5,68% a.a., por exemplo, deve ser lançado o valor correspondente sem símbolos, letras ou números, conforme exemplificado no quadro a seguir:

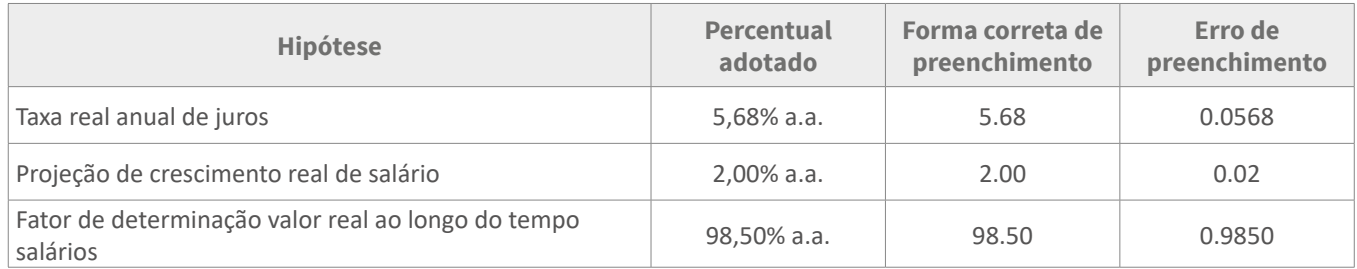

**Exemplo 2:** <vl\_hipotese\_basica\_item>**Família Real**</vl\_hipotese\_basica\_item>

**Observação:** Entretanto, se o valor da hipótese envolver números, letras, símbolos ou palavras deve ser lançado somente o valor ou a denominação que identifica a hipótese.

**d) Explicação da Hipótese:** Destina-se a registrar as especificações, comentários ou explicações sobre a hipótese adotada.

**Exemplo:** <explicacao\_hipotese\_basica>**Utilização de estrutura familiar padrão (...) admite-se a sobrevivência do cônjuge do participante até a morte deste.**</explicacao\_hipotese\_basica>.

**e) Quantidade esperada no exercício encerrado:** Valor ou quantidade de eventos relacionados à hipótese esperada para o exercício encerrado.

**Exemplo:** <qt\_esperada\_enc> **123.00** </qt\_esperada\_enc>

**f) Quantidade ocorrida no exercício encerrado:** Valor ou quantidade de eventos relacionados à hipótese ocorrida no exercício encerrado.

**Exemplo:** <qt\_ocorrida> **123.45** </qt\_ocorrida>

**g) Quantidade esperada para o exercício seguinte:** Valor ou quantidade de eventos relacionados à hipótese esperada para o exercício seguinte.

**Exemplo:** <qt\_esperada\_seg> **123.45** </qt\_esperada\_seg>

**h) Observação do atuário sobre divergência verificada:** Comentário do atuário sobre divergência entre a quantidade de ocorrências esperada e ocorrida para o exercício encerrado, informada na DA daquele exercício.

**Exemplo:** <te\_comentario\_divergencia> **Texto** </te\_comentario\_divergencia>

<span id="page-11-0"></span>**i) Observação da entidade sobre divergência verificada:** Justificativa do órgão estatutário da EFPC responsável pela adoção da hipótese na avaliação. **Exemplo:** <te justificativa entidade> **Texto** </te justificativa entidade>

**j) Opinião do atuário sobre a hipótese:** Opinião do atuário sobre a hipótese adotada na avaliação, considerando o comportamento histórico da variável e suas tendências futuras.

**Exemplo:** <te\_opiniao\_atuario> **Texto** </te\_opiniao\_atuario>

### **2.3. Benefícios**

### **2.3.1. Benefícios com método de financiamento não agregado**

Preenchimento obrigatório para cada um dos benefícios do grupo de custeio do plano informados no CNPB. Para benefícios de pensão por futuro óbito de assistido, preencher as informações em conjunto com as do benefício do assistido, considerando, para classificação como benefício concedido ou a conceder, a situação do benefício do assistido.

**a) Identificador do benefício:** Código de Identificação do benefício do plano, informado pela Previc.

**Exemplo:** <id\_beneficio> **123456** </id\_beneficio>

**b) Quantidade de benefícios concedidos:** Quantidade de benefícios concedidos que se encontram em manutenção referente ao grupo de custeio.

**Exemplo:** <qtde\_beneficios\_manut> **123456** </qtde\_beneficios\_manut>

**c) Valor médio do benefício:** Valor médio do benefício concedido que se encontra em manutenção referente ao grupo de custeio.

**Exemplo:** <vl\_medio\_beneficio> **123456.78** </vl\_medio\_beneficio>

**d) Idade média:** Idade média dos assistidos com benefício em manutenção referente ao grupo de custeio.

**Exemplo:** <idade\_media>99</idade\_media>

#### **e) Valor do custo anual:**

**i.** Para regime financeiro de capitalização, o valor monetário estabelecido segundo o método de financiamento adotado para integralização da parcela das provisões matemáticas correspondente ao exercício seguinte.

**ii.** Para benefício financiado em regime financeiro de repartição de capitais de cobertura, o valor monetário necessário para integralizar as provisões matemáticas do benefício previstas para iniciar no exercício seguinte.

**iii.** Para benefício financiado em regime de repartição simples, o valor monetário necessário para pagamento dos benefícios previstos para o exercício seguinte. **Exemplo:** <vl custo ano> **123456.78** </vl custo ano>

**f) Taxa percentual do custo anual:** Percentual do custo do benefício no ano.

**Exemplo:** <tx\_perc\_custo\_ano> **100.00** </tx\_perc\_custo\_ano>

#### **g) Provisões matemáticas:**

**i. Valor dos benefícios concedidos de contribuição definida – Saldo de contas dos assistidos:** Total dos saldos de conta dos assistidos que recebem benefício atrelado a saldo de conta. **Exemplo:** <vl bc cd sald cont assist> **123456.78** </vl bc cd sald cont assist>

**ii. Valor atual dos benefícios futuros programados - assistidos:** Valor atual do fluxo futuro de pagamentos, líquido das contribuições ao plano, do benefício aos atuais assistidos, se o benefício for programado.

**Exemplo:** <vl\_bc\_bd\_prog\_vabf\_assist> 123456.78 </vl\_bc\_bd\_prog\_vabf\_assist>

**iii. Valor atual dos benefícios futuros não programados - assistidos:** Valor atual do fluxo futuro de pagamentos, líquido das contribuições ao plano, do benefício aos atuais assistidos, se o benefício não for programado.

**Exemplo:** <vl\_bc\_bd\_npro\_vabf\_assist> 123456.78 </vl\_bc\_bd\_npro\_vabf\_assist>

**iv.Valor dos benefícios a conceder de contribuição definida - patrocinador:** Total do Saldo de Contas - parcela Patrocinador ou Instituidor.

**Exemplo:** <vl\_ac\_cd\_sald\_cont\_patro> **123456.78** </vl\_ac\_cd\_sald\_cont\_patro>

**v. Valor dos benefícios a conceder de contribuição definida - participantes:** Parcela mantida como originária de contribuições próprias do total dos saldos de conta dos participantes ativos cujos direitos sejam mantidos sob a forma de saldo de conta.

**Exemplo:** <vl\_ac\_cd\_sald\_cont\_part> **123456.78** </vl\_ac\_cd\_sald\_cont\_part>

**vi.Valor dos benefícios a conceder programado:** Valor atual do fluxo futuro de pagamentos líquidos do benefício aos atuais participantes ativos, se o benefício for programado.

**Exemplo:** <vl\_ac\_bd\_prog\_vabf> **123456.78** </vl\_ac\_bd\_prog\_vabf>

**vii. Valor das contribuições futuras de benefício programado - patrocinador:** Valor atual do fluxo futuro de contribuições de responsabilidade dos patrocinadores para financiamento do benefício, se o benefício for programado.

**Exemplo:** <vl\_ac\_bd\_prog\_vacf\_patro> **123456.78** </vl\_ac\_bd\_prog\_vacf\_patro>

**viii. Valor das contribuições futuras de benefício programado - participantes:** Valor atual do fluxo futuro de contribuições de responsabilidade dos participantes ativos para financiamento do benefício, se o benefício for programado.

**Exemplo:** <vl\_ac\_bd\_prog\_vacf\_part> **123456.78** </vl\_ac\_bd\_prog\_vacf\_part>

**ix.Valor atual dos benefícios a conceder não programados:** Valor atual do fluxo futuro de pagamentos líquidos do benefício aos atuais participantes ativos, se o benefício não for programado.

**Exemplo:** <vl\_ac\_bd\_npro\_vabf> **123456.78** </vl\_ac\_bd\_npro\_vabf>

**x. Valor das contribuições futuras de benefício não programado - patrocinador:** Valor atual do fluxo futuro de contribuições de responsabilidade dos patrocinadores para financiamento do benefício, se o benefício não for programado.

**Exemplo:** <vl\_ac\_bd\_npro\_vacf\_patro> **123456.78** </vl\_ac\_bd\_npro\_vacf\_patro>

**xi.Valor das contribuições futuras de benefício não programado - participantes:** Valor atual do fluxo futuro de contribuições de responsabilidade dos participantes ativos para financiamento do benefício, se o benefício não for programado.

**Exemplo:** <vl\_ac\_bd\_npro\_vacf\_part> **123456.78** </vl\_ac\_bd\_npro\_vacf\_part>

**xii. Valor atual dos benefícios a conceder sob repartição de capitais de cobertura:** Total do valor monetário necessário para integralizar as provisões matemáticas do benefício, previstas para iniciar no exercício seguinte, referente à adoção do regime financeiro de repartição de capitais de cobertura.

**Exemplo:** <vl\_ac\_bd\_capt\_cobertura> **123456.78** </vl\_ac\_bd\_capt\_cobertura>

**xiii. Valor atual dos benefícios a conceder sob repartição simples:** Total do valor monetário necessário para pagamento dos benefícios previstos para o exercício seguinte, referentes ao benefício financiado em regime de repartição simples.

**Exemplo:** <vl\_ac\_bd\_rept\_simples> **123456.78** </vl\_ac\_bd\_rept\_simples>

### <span id="page-14-0"></span>**2.3.2. Benefícios com método de financiamento Agregado**

Para os benefícios financiados pelo método agregado o preenchimento das informações acontece de forma individualizadas e consolidada. Para envio das informações individualizadas deve-se utilizar a seção <beneficios\_gc>, enquanto para o envio das informações consolidadas deve-se utilizar a seção <benefícios\_gc\_agregado>, conforme descrito a seguir.

#### **I. Informações Individualizadas**

**a) Identificador do benefício:** Código de Identificação do benefício do plano, informado pela Previc.

**Exemplo:** <id\_beneficio> **123456** </id\_beneficio>

**b) Quantidade de benefícios concedidos:** Quantidade de benefícios concedidos que se encontram em manutenção referente ao grupo de custeio.

**Exemplo:** <qtde beneficios manut> 123456 </atde beneficios manut>

**c) Valor médio do benefício:** Valor médio do benefício concedido que se encontra em manutenção referente ao grupo de custeio.

**Exemplo:** <vl\_medio\_beneficio> **123456.78** </vl\_medio\_beneficio>

**d) Idade média dos assistidos:** Idade média dos assistidos com benefício em manutenção referente ao grupo de custeio.

**Exemplo:** <idade\_media>**58**</idade\_media>

#### **II. Provisões matemáticas:**

**a) Valor dos benefícios concedidos de contribuição definida – Saldo de contas dos assistidos:** Total dos saldos de conta dos assistidos que recebem benefício atrelado a saldo de conta.

**Exemplo:** <vl\_bc\_cd\_sald\_cont\_assist> **123456.78** </vl\_bc\_cd\_sald\_cont\_assist>

**b) Valor atual dos benefícios futuros programados - assistidos:** Valor atual do fluxo futuro de pagamentos, líquido das contribuições ao plano, do benefício aos atuais assistidos, se o benefício for programado.

**Exemplo:** <vl\_bc\_bd\_prog\_vabf\_assist> **123456.78** </vl\_bc\_bd\_prog\_vabf\_assist>

**c) Valor atual dos benefícios futuros não programados - assistidos:** Valor atual do fluxo futuro de pagamentos, líquido das contribuições ao plano, do benefício aos atuais assistidos, se o benefício não for programado.

**Exemplo:** <vl\_bc\_bd\_npro\_vabf\_assist> **123456.78** </vl\_bc\_bd\_npro\_vabf\_assist>

**d) Valor dos benefícios a conceder de contribuição definida - patrocinador:** Total do Saldo de Contas - parcela Patrocinador ou Instituidor. **Exemplo:** <vl\_ac\_cd\_sald\_cont\_patro> **123456.78** </vl\_ac\_cd\_sald\_cont\_patro>

**e) Valor dos benefícios a conceder de contribuição definida - participantes:** Parcela mantida como originária de contribuições próprias do total dos saldos de conta dos participantes ativos

cujos direitos sejam mantidos sob a forma de saldo de conta.

**Exemplo:** <vl\_ac\_cd\_sald\_cont\_part> **123456.78** </vl\_ac\_cd\_sald\_cont\_part>

**f) Valor dos benefícios a conceder programado:** Valor atual do fluxo futuro de pagamentos líquidos do benefício aos atuais participantes ativos, se o benefício for programado.

**Exemplo:** <vl\_ac\_bd\_prog\_vabf> **123456.78** </vl\_ac\_bd\_prog\_vabf>

**g) Valor atual dos benefícios a conceder não programados:** Valor atual do fluxo futuro de pagamentos líquidos do benefício aos atuais participantes ativos, se o benefício não for programado.

**Exemplo:** <vl\_ac\_bd\_npro\_vabf> 123456.78 </vl\_ac\_bd\_npro\_vabf>

**h) Valor atual dos benefícios a conceder sob repartição de capitais de cobertura:** Total do valor monetário necessário para integralizar as provisões matemáticas do benefício, previstas para iniciar no exercício seguinte, referente à adoção do regime financeiro de repartição de capitais de cobertura.

**Exemplo:** <vl\_ac\_bd\_capt\_cobertura> **123456.78** </vl\_ac\_bd\_capt\_cobertura>

**i) Valor atual dos benefícios a conceder sob repartição simples:** Total do valor monetário necessário para pagamento dos benefícios previstos para o exercício seguinte, referentes ao benefício financiado em regime de repartição simples.

**Exemplo:** <vl\_ac\_bd\_rept\_simples> **123456.78** </vl\_ac\_bd\_rept\_simples>

#### **III. Informações Consolidadas**

**a) Valor do custo anual:** Para regime financeiro de capitalização, o valor monetário estabelecido segundo o método de financiamento agregado para integralização da parcela das provisões matemáticas correspondente ao exercício seguinte.

**Exemplo:** <vl\_custo\_ano> **123456.78** </vl\_custo\_ano>

**b) Taxa percentual do custo anual:** Percentual do custo dos benefícios com método agregado no ano.

**Exemplo:** <tx perc\_custo\_ano> **30.00** </tx\_perc\_custo\_ano>

**c) Valor das contribuições futuras de benefício programado - patrocinador:** Valor atual do fluxo futuro de contribuições de responsabilidade dos patrocinadores para financiamento dos benefícios com método agregado, se os benefícios forem programados.

**Exemplo:** <vl\_ac\_bd\_prog\_vacf\_patro> **123456.78** </vl\_ac\_bd\_prog\_vacf\_patro>

**d) Valor das contribuições futuras de benefício programado - participantes:** Valor atual do fluxo futuro de contribuições de responsabilidade dos participantes ativos para financiamento dos benefícios com método agregado, se os benefícios forem programados.

**Exemplo:** <vl\_ac\_bd\_prog\_vacf\_part> **123456.78** </vl\_ac\_bd\_prog\_vacf\_part>

**e) Valor das contribuições futuras de benefício não programado - patrocinador:** Valor atual do fluxo futuro de contribuições de responsabilidade dos patrocinadores para financiamento dos benefícios com método agregado, se os benefícios não forem programados.

**Exemplo:** <vl\_ac\_bd\_npro\_vacf\_patro> **123456.78** </vl\_ac\_bd\_npro\_vacf\_patro>

**f) Valor das contribuições futuras de benefício não programado - participantes:** Valor atual do fluxo futuro de contribuições de responsabilidade dos participantes ativos para financiamento dos benefícios com método agregado, se os benefícios não forem programados.

**Exemplo:** <vl\_ac\_bd\_npro\_vacf\_part> **123456.78** </vl\_ac\_bd\_npro\_vacf\_part>

**g) Provisões matemáticas a constituir e contratos do grupo de custeio:** Registrar o valor das Provisões Matemáticas a Constituir e Contratos em função de equacionamento de déficit, serviço passado ou outras finalidades. Preenchimento deve ser feito para cada compromisso assumido.

**i. Origem das provisões matemáticas a constituir e contratos:** Preencher com o código correspondente à origem da provisão matemática a constituir ou contrato de dívida. **Exemplo:** <origem\_pac\_cont>1; ou 2; ou 3 </origem\_pac\_cont>

**Observação: 1** - Equacionamento de Déficit; **2** - Serviço Passado; **3** - Outras Finalidades

**ii. Contabilização das provisões matemáticas a constituir e contratos:** Preenchimento com código que indique em local está o registro contábil da provisão a constituir ou contrato de dívida:

**Exemplo:** <contab\_pac\_cont> **1** ou **2** </contab\_pac\_cont>

**Observação: 1** - Ativo ou **2** - Passivo

**iii. Valor das provisões matemáticas a constituir e contratos - patrocinador:** Valor atual dos compromissos futuros do patrocinador destinados à cobertura de déficit equacionado, serviço passado e/ou outras finalidades. Valor atual da provisão a constituir ou dívida relativa aos patrocinadores.

**Exemplo:** <vl\_pac\_cont\_atual\_patro> **123456.78** </vl\_pac\_cont\_atual\_patro>

**Observação:** Para provisões a constituir e contratos referentes ao lançamento de valores da conta "Por Ajustes de Contribuições Extraordinárias", outras finalidades, valor positivo, permite-se o registro de valor positivo, negativo ou zerado.

**iv. Prazo remanescente - patrocinador:** Prazo remanescente dos compromissos futuros do patrocinador destinados a cobertura de déficit equacionado, serviço passado ou outras finalidades.

**Exemplo:** <qt\_meses\_patro> **123** </qt\_meses\_patro>

**v. Valor das provisões matemáticas a constituir e contratos - participante:** Valor atual dos compromissos futuros dos participantes destinados à cobertura de déficit equacionado, serviço passado e/ou outras finalidades. Valor atual da provisão aconstituir ou dívida relativa aos participantes.

**Exemplo:** <vl\_pac\_cont\_atual\_part> 123456.78 </vl\_pac\_cont\_atual\_part>

**Observação:** Para provisões a constituir e contratos referentes ao lançamento de valores da conta "Por Ajustes de Contribuições Extraordinárias", outras finalidades, valor positivo, permite- se o registro de valor positivo, negativo ou zerado.

**vi. Prazo remanescente - participante:** Prazo remanescente dos compromissos futuros dos participantes destinados a cobertura de déficit equacionado, serviço passado ou outras finalidades.

**Exemplo:** <qt\_meses\_part> **123** </qt\_meses\_part>

**Observação:** Para provisões a constituir e contratos referentes ao lançamento de valores da conta "Por Ajustes de Contribuições Extraordinárias", outras finalidades, valor positivo, permite- se o registro de valor positivo, negativo ou zerado.

**vii. Valor das provisões matemáticas a constituir e contratos - assistido:** Valor atual dos compromissos futuros dos assistidos destinados à cobertura de déficit equacionado, serviço passado e/ou outras finalidades. Valor atual da provisão a constituir ou dívida relativa aos assistidos.

**Exemplo:** <vl\_pac\_cont\_atual\_assist> **123456.78** </vl\_pac\_cont\_atual\_assist>

**viii. Prazo remanescente - assistido:** Prazo remanescente dos compromissos futuros dos assistidos destinados a cobertura de déficit equacionado, serviço passado ou outras finalidades.

**Exemplo:** <qt\_meses\_assist> **123** </qt\_meses\_assist>

### <span id="page-18-0"></span>**2.4. Fonte dos Recursos**

### **I. Data de início da vigência: Informar o início de vigência do plano de custeio.**

**Exemplo:** <dt\_inicio\_vigencia> **20200401** </dt\_inicio\_vigencia>

#### **II. Patrocinador**

#### **a) Custeio normal**

**i. Valor das contribuições normais:** Informar o valor das contribuições normais do patrocinador destinadas à cobertura dos custos normais do plano de benefícios, expressas em valor monetário. **Exemplo:** <valor\_custeio\_normal> **123456.78** </valor\_custeio\_normal>

**ii. Percentual de contribuição normal:** Contribuições do patrocinador destinadas à cobertura dos custos normais do plano de benefícios, expressas em percentual em relação à folha de participação.

**Exemplo:** <taxa\_custeio\_normal> **100.00** </taxa\_custeio\_normal>

#### **b) Custeio extraordinário**

**i. Origem do custo extraordinário:** Informar qual origem do custeio extraordinário, se déficit equacionado, serviço passado ou outras finalidades.

**Exemplo:** <tipo\_custeio\_extraordinario> **1**; ou **2**; ou **3** </tipo\_custeio\_extraordinario>

**Observação: 1** - Equacionamento de Déficit; **2** - Serviço Passado; **3** - Outras Finalidades

**ii. Valor das contribuições extraordinárias:** Informar o valor das contribuições extraordinárias do patrocinador, destinadas à cobertura dos custos extraordinários do plano de benefícios, expressas em valor monetário.

**Exemplo:** <valor\_custeio\_extraordinario> **123456.78** </valor\_custeio\_extraordinario>

**iii. Percentual de contribuição extraordinária:** Contribuições do patrocinador destinadas à cobertura dos custos extraordinários do plano de benefícios, expressas em percentual em relação à folha de participação.

**Exemplo:** <taxa\_custeio\_extraordinario> **100.00** </taxa\_custeio\_extraordinario>

#### **c) Utilização de fundos**

**i. Origem dos recursos do fundo previdencial:** Recurso do fundo previdencial a ser utilizado para cobertura dos custos previdenciais, em relação ao patrocinador, expressos em valor monetário.

**Exemplo:** <tipo\_utilizacao\_fundos> 1 ou 2 </tipo\_utilizacao\_fundos>

**Observação: 1** - Exigência Regulamentar ou **2** - Destinação de Reserva

**ii. Valor utilizado dos fundos:** Recurso do fundo previdencial, atribuído ao patrocinador, a ser utilizado para cobertura dos custos previdenciais, expressos em valor monetário.

**Exemplo:** <valor\_utilizacao\_fundos> **123456.78** </valor\_utilizacao\_fundos>

#### **III. Participante**

#### **a) Custeio normal**

**i. Valor das contribuições normais:** Informar ovalor das contribuições normais dos participantes destinadas à cobertura dos custos normais do plano de benefícios, expressas em valor monetário. **Exemplo:** <valor custeio\_normal> **123456.78** </valor custeio\_normal>

**ii. Percentual de contribuição normal:** Contribuições dos participantes destinadas à cobertura dos custos normais do plano de benefícios, expressas em percentual em relação à folha de participação.

**Exemplo:** <taxa\_custeio\_normal> **100.00** </taxa\_custeio\_normal>

#### **b) Custeio extraordinário**

**i. Origem do custo extraordinário:** Informar qual origem do custeio extraordinário, se déficit equacionado, serviço passado ou outras finalidades.

**Exemplo:** <tipo\_custeio\_extraordinario> **1**; ou **2**; ou **3** </tipo\_custeio\_extraordinario>

**Observação: 1** - Equacionamento de Déficit; **2** - Serviço Passado; **3** - Outras Finalidades

**ii. Valor das contribuições extraordinárias:** Informar o valor das contribuições extraordinárias dos participantes, destinadas à cobertura dos custos extraordinários do plano de benefícios, expressas em valor monetário.

**Exemplo:** <valor\_custeio\_extraordinario> **123456.78** </valor\_custeio\_extraordinario>

**iii. Percentual de contribuição extraordinária:** Contribuições dos participantes destinadas à cobertura dos custos extraordinários do plano de benefícios, expressas em percentual em relação à folha de participação.

**Exemplo:** <taxa\_custeio\_extraordinario> **100.00** </taxa\_custeio\_extraordinario>

#### **c) Utilização de fundos**

**i. Origem dos recursos do fundo previdencial:** Recurso do fundo previdencial a ser utilizado para cobertura dos custos previdenciais, em relação aos participantes, expressos em valor monetário.

**Exemplo:** <tipo\_utilizacao\_fundos> **1** ou **2** </tipo\_utilizacao\_fundos>

**Observação: 1** - Exigência Regulamentar ou **2** - Destinação de Reserva

**ii. Valor utilizado dos fundos:** Recurso do fundo previdencial, atribuído aos participantes, a ser utilizado para cobertura dos custos previdenciais, expressos em valor monetário.

**Exemplo:** <valor\_utilizacao\_fundos> **123456.78** </valor\_utilizacao\_fundos>

#### **IV. Assistido**

#### **a) Custeio normal**

**i. Valor das contribuições normais:** Informar o valor das contribuições normais dos assistidos destinadas à cobertura dos custos normais do plano de benefícios, expressas em valor monetário. **Exemplo:** <valor custeio\_normal> **123456.78** </valor custeio\_normal>

**ii. Percentual de contribuição normal:** Contribuições dos assistidos destinadas à cobertura dos custos normais do plano de benefícios, expressas em percentual em relação à folha de participação.

**Exemplo:** <taxa\_custeio\_normal> **100.00** </taxa\_custeio\_normal>

#### **b) Custeio extraordinário**

**i. Origem do custo extraordinário:** Informar qual origem do custeio extraordinário, se déficit equacionado, serviço passado ou outras finalidades.

**Exemplo:** <tipo\_custeio\_extraordinario> 1; ou 2; ou 3 </tipo\_custeio\_extraordinario>

**Observação: 1** - Equacionamento de Déficit; **2** - Serviço Passado; **3** - Outras Finalidades

**ii. Valor das contribuições extraordinárias:** Informar o valor das contribuições extraordinárias dos assistidos destinadas à cobertura dos custos extraordinários do plano de benefícios, expressas em valor monetário.

**Exemplo:** <valor\_custeio\_extraordinario> **123456.78** </valor\_custeio\_extraordinario>

**iii. Percentual de contribuição extraordinária:** Contribuições dos assistidos destinadas à cobertura dos custos extraordinários do plano de benefícios, expressas em percentual em relação à folha de participação.

**Exemplo:** <taxa\_custeio\_extraordinario> **100.00** </taxa\_custeio\_extraordinario>

#### **c) Utilização de fundos**

**i. Origem dos recursos do fundo previdencial:** Recurso do fundo previdencial a ser utilizado para cobertura dos custos previdenciais, em relação aos assistidos, expressos em valor monetário. **Exemplo:** <tipo\_utilizacao\_fundos> **1** ou **2** </tipo\_utilizacao\_fundos>

**Observação: 1** - Exigência Regulamentar ou **2** - Destinação de Reserva

**ii. Valor utilizado dos fundos:** Recurso do fundo previdencial, atribuído aos assistidos, a ser utilizado para cobertura dos custos previdenciais, expressos em valor monetário.

**Exemplo:** <valor\_utilizacao\_fundos> **123456.78** </valor\_utilizacao\_fundos>

### <span id="page-21-0"></span>**2.5. Fundos previdenciais**

#### **I. Fundos atuariais**

**a) Nome da Fonte:** A origem dos recursos para constituição do fundo atuarial. **Exemplo:** <nm\_fonte\_recursos> Texto </nm\_fonte\_recursos>

**b) Finalidade do fundo atuarial:** Indica qual finalidade do fundo atuarial criado.

**Exemplo:** <nm\_finalidade> **Texto** </nm\_finalidade>

**c) Valor recebido no exercício:** Informar o valor dos recursos recebidos da fonte de custeio pelo fundo no exercício encerrado, adicionado da rentabilidade positiva auferida pelo fundo, até a data da avaliação.

**Exemplo:** <vl\_rec\_recebidos\_exerc> **123456.78** </vl\_rec\_recebidos\_exerc>

**d) Valor utilizado no exercício:** Informar o valor dos recursos do fundo utilizados no exercício encerrado, adicionado da rentabilidade negativa auferida pelo fundo, até a data da avaliação. **Exemplo:** <vl\_rec\_utilizados\_exerc> **123456.78** </vl\_rec\_utilizados\_exerc>

**e) Saldo do fundo atuarial:** Informar o saldo do fundo previdencial na data de referência da avaliação.

**Exemplo:** <vl\_saldo\_fundo> **123456.78** </vl\_saldo\_fundo>

#### **II. Fundos de destinação e utilização de reserva especial do grupo de custeio**

Preencher quantos forem os fundos de destinação e utilização de reserva especial.

**a) Valor do fundo de destinação dos participantes:** Montante ou saldo remanescente dos valores atribuíveis aos participantes ativos por destinação de reserva especial.

**Exemplo:** <vl\_participantes> **123456.78** </vl\_participantes>

**b) Valor do fundo de destinação dos assistidos:** Montante ou saldo remanescente dos valores atribuíveis aos assistidos por destinação de reserva especial.

**Exemplo:** <vl assistidos> **123456.78** </vl assistidos>

**c) Valor do fundo de destinação do patrocinador:** Montante ou saldo remanescente dos valores atribuíveis ao patrocinador por destinação de reserva especial.

**Exemplo:** <vl\_patrocinador> 123456.78 </vl\_patrocinador>

**d) Valor do saldo do fundo de destinação:** Informar o valor do saldo do fundo previdencial de destinação na data de referência da avaliação.

**Exemplo:** <vl\_saldo\_fundo> **123456.78** </vl\_saldo\_fundo>

#### <span id="page-22-0"></span>**2.6. Parecer atuarial do grupo de custeio**

**a) Evolução dos custos:** Descrever evolução dos custos referentes aos benefícios do grupo de custeio. **Exemplo:** <te\_evolucao\_custos> Texto </te\_evolucao\_custos>

**b) Variação da provisão matemática:** Descrever variações evidenciadas nas provisões matemáticas do grupo de custeio em relação a avaliação atuarial anterior.

**Exemplo:** <te\_variacao\_provisao\_mat> **Texto** </te\_variacao\_provisao\_mat>

**c) Principais riscos:** Identificar, mensurar e descrever os principais riscos atuariais a que estão submetidos o grupo de custeio.

**Exemplo:** <te\_principais\_riscos> **Texto** </te\_principais\_riscos>

**d) Solução para insuficiência de cobertura:** Descrever quais soluções serão implementadas para cobrir insuficiências de cobertura verificada no grupo de custeio. **Exemplo:** <te\_solu\_insufic\_cobertura> **Texto** </te\_solu\_insufic\_cobertura>

**e) Solução para insuficiência de cobertura:** Descrever quais soluções serão implementadas para cobrir insuficiências de cobertura verificada no grupo de custeio.

**Exemplo:** <te\_solu\_insufic\_cobertura> **Texto** </te\_solu\_insufic\_cobertura>

#### **3. Resultado do plano**

**a) Resultado do exercício:** Para o exercício, o excedente da variação patrimonial em relação à variação dos compromissos totais.

**Exemplo:** <vl\_resultado\_exercicio> **123456.78** ou **- 123456.78** </vl\_resultado\_exercicio>

**b) Déficit técnico:** Informar o valor do déficit técnico acumulado no exercício de referência. **Exemplo:** <vl\_deficit\_tecnico> **123456.78** ou **- 123456.78** </vl\_deficit\_tecnico>

**c) Superávit técnico:** Informar o valor do superávit técnico acumulado no exercício de referência. **Exemplo:** <vl\_superavit\_tecnico> **123456.78** </vl\_superavit\_tecnico>

**d) Valor da reserva de contingência:** Informar o valor da reserva de contingência no exercício de referência.

**Exemplo:** <vl\_reserva\_contingencia> **123456.78** </vl\_reserva\_contingencia>

**e) Valor da reserva especial:** Informar o valor da reserva especial no exercício de referência. **Exemplo:** <vl\_reserva\_especial> **123456.78** </vl\_reserva\_especial>

### <span id="page-23-0"></span>**4. Parecer atuarial do plano**

**a) Qualidade da base cadastral:** Qualidade da base cadastral, descrevendo eventuais ajustes necessários para a realização da avaliação atuarial.

**Exemplo:** <te\_qualidade\_base\_cad> Texto </te\_qualidade\_base\_cad>

**b) Variação do resultado:** Descrever variações evidenciadas no resultado do plano de benefícios em relação a avaliação atuarial anterior.

**Exemplo:** <te\_variacao\_resultado> Texto </te\_variacao\_resultado>

**c) Natureza do resultado:** Identificar, mensurar e descrever origem do resultado.

**Exemplo:** <te\_natureza\_resultado> Texto </te\_natureza\_resultado>

**d) Solução para equacionamento de déficit:** Descrever quais soluções serão implementadas para equacionar o déficit verificado.

**Exemplo:** <te\_solu\_equaciona\_deficit> **Texto** </te\_solu\_equaciona\_deficit>

**e) Adequação do método de financiamento:** Descrever se o método de financiamento utilizado na avaliação atuarial está adequado com o perfil da massa de participantes e assistidos.

**Exemplo:** <te\_adequa\_metodo\_financia> **Texto** </te\_adequa\_metodo\_financia>

**f) Outro fato relevante:** Descrever outros fatos que julgar relevantes para explicar a situação do plano de benefícios.

**Exemplo:** <te\_outro\_fato\_relevante> Texto </te\_outro\_fato\_relevante>

**g) Regra de reversão e constituição:** Descrever as regras de constituição e reversão dos fundos previdenciais.

**Exemplo:** <te\_regra\_reversao\_const> Texto </te\_regra\_reversao\_const>

#### <span id="page-24-0"></span>**Anexo I - Valor Padrão para preenchimento das Demonstrações Atuariais do Tipo Simplificada**

• Em todas as *tags* cujo preenchimento se dá de forma **não obrigatória** deve ser utilizado valor padrão, conforme tabela abaixo, que identificará o campo como vazio.

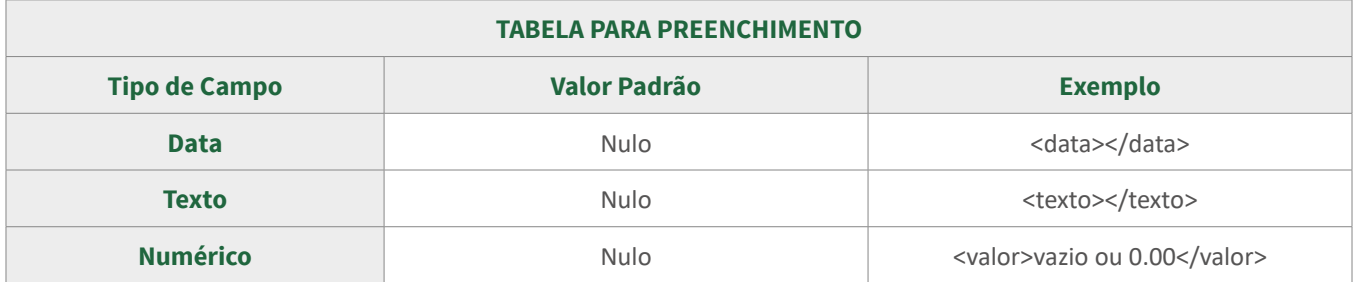

• Em todas as *tags* cujo preenchimento se dá de forma **obrigatória** deve ser utilizado valor padrão, conforme tabela abaixo, que identificará o campo como vazio.

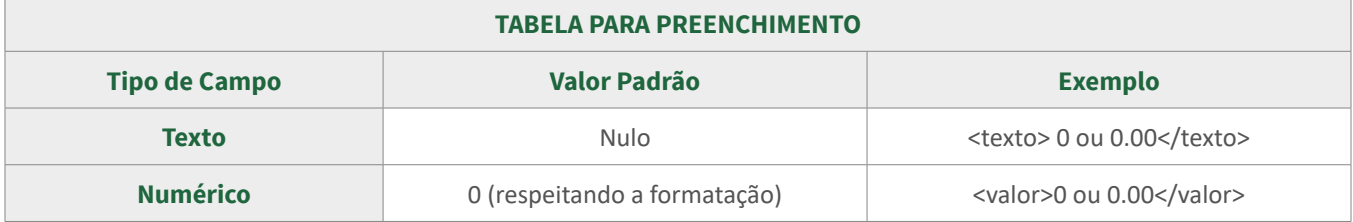

# **1. Informações Gerais**

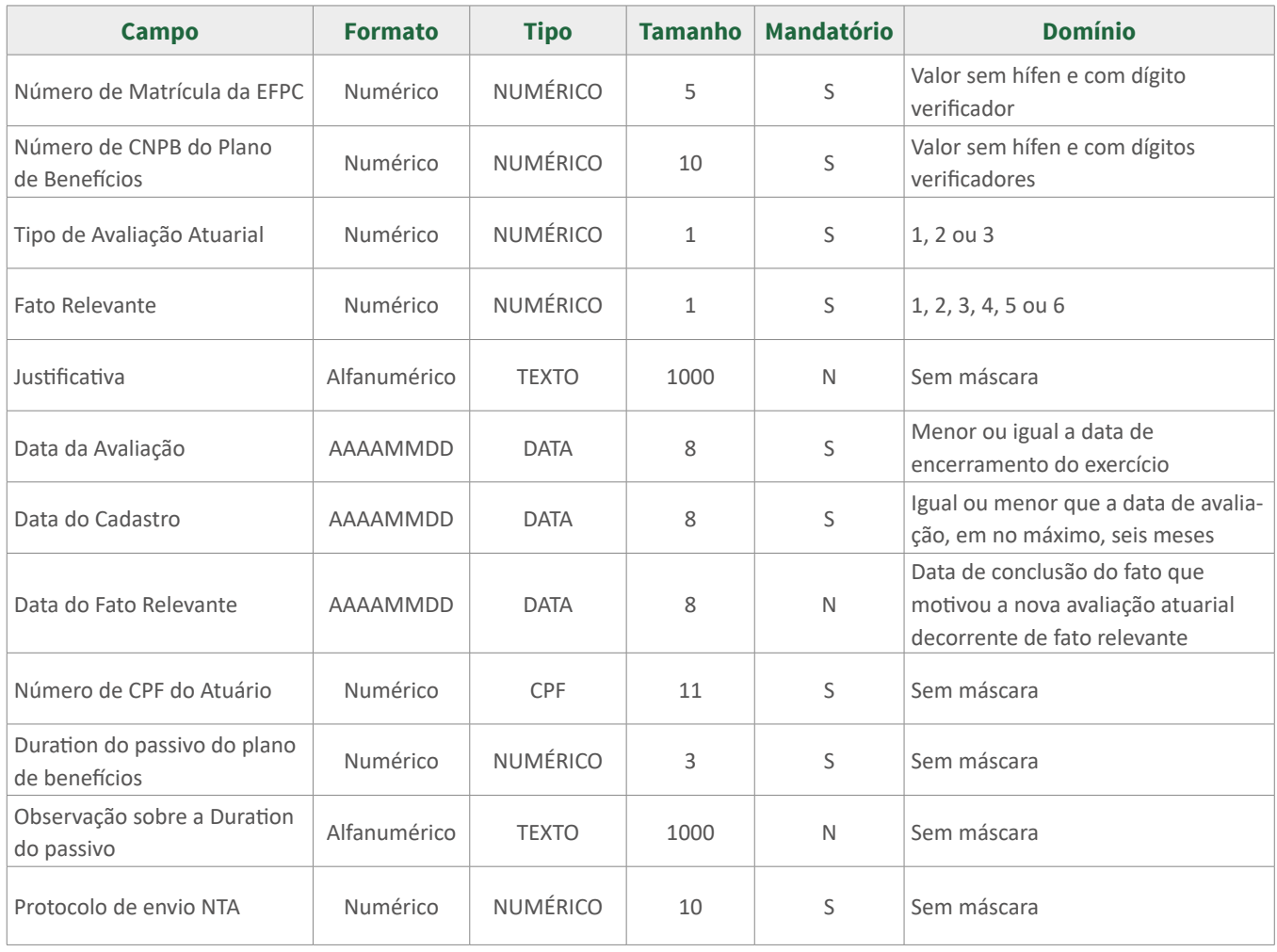

# <span id="page-25-0"></span>**2. Grupos de Custeio**

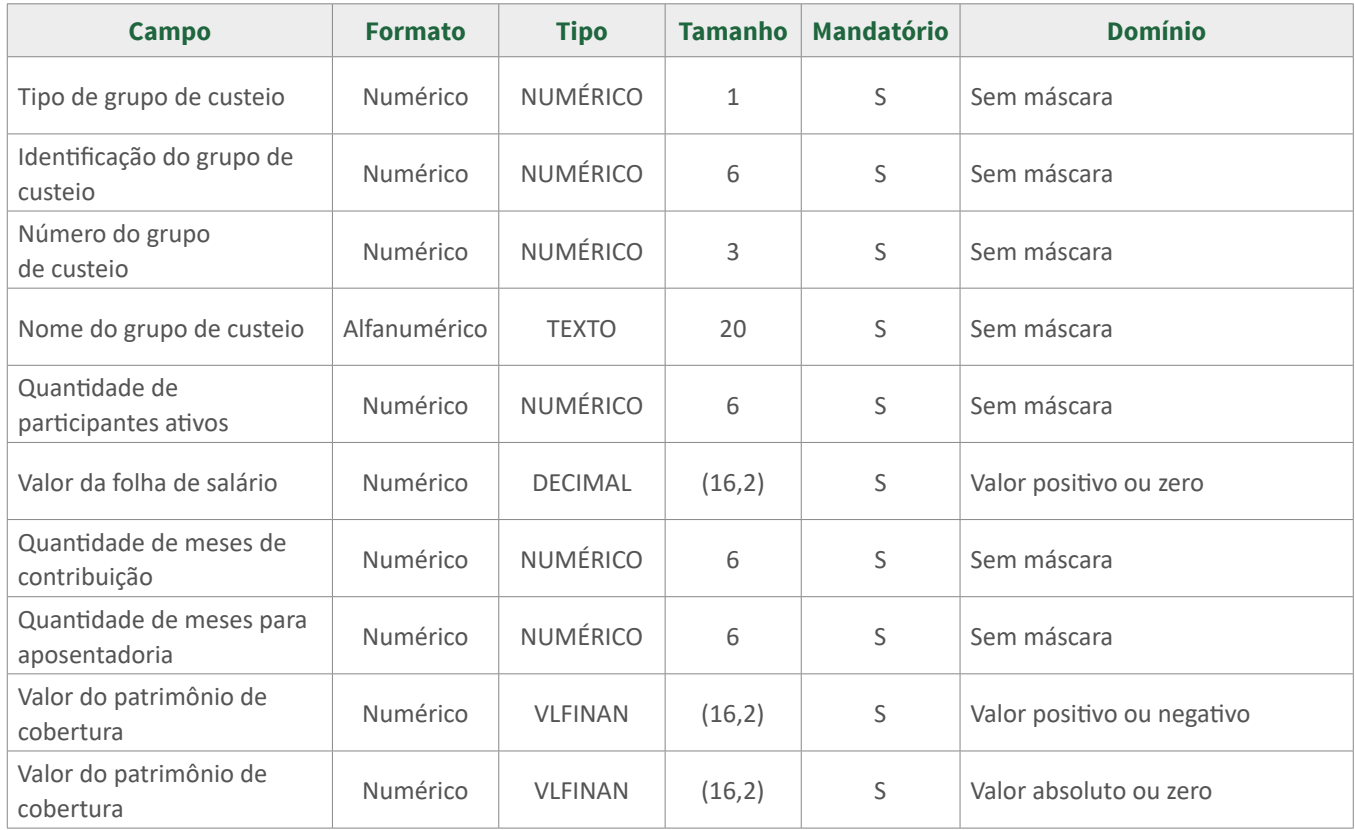

### **2.1. Patrocinadores ou Instituidores**

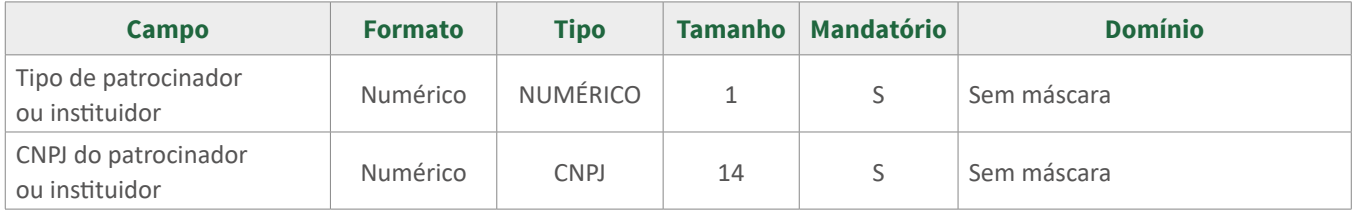

### **2.2. Hipóteses atuariais**

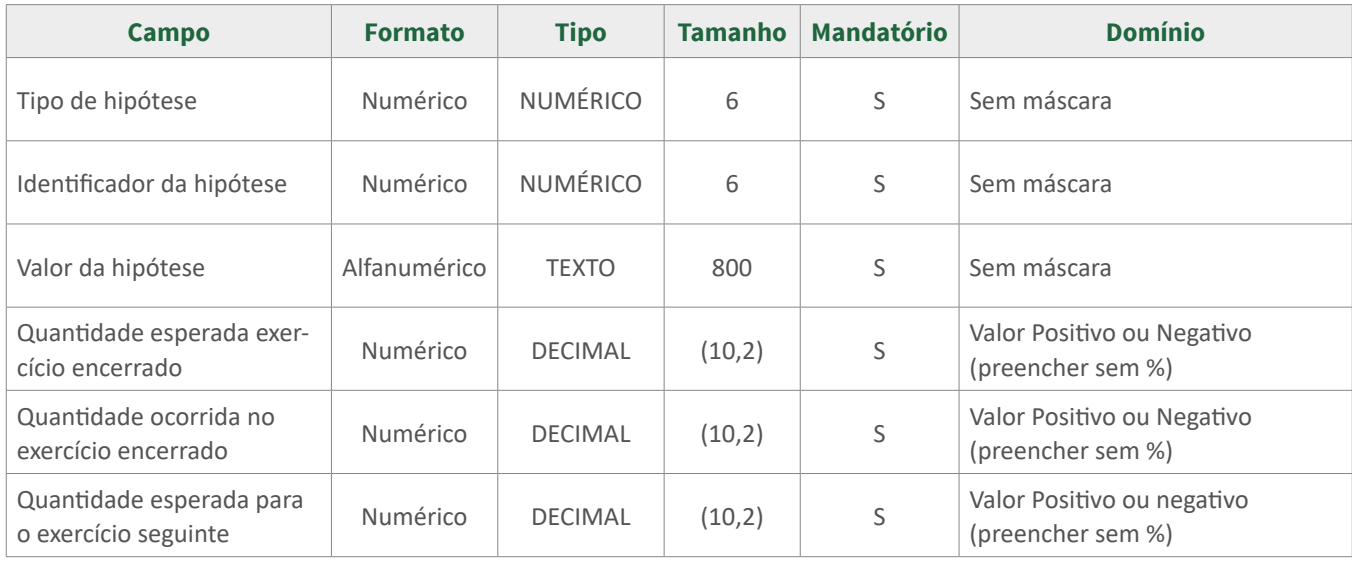

<span id="page-26-0"></span>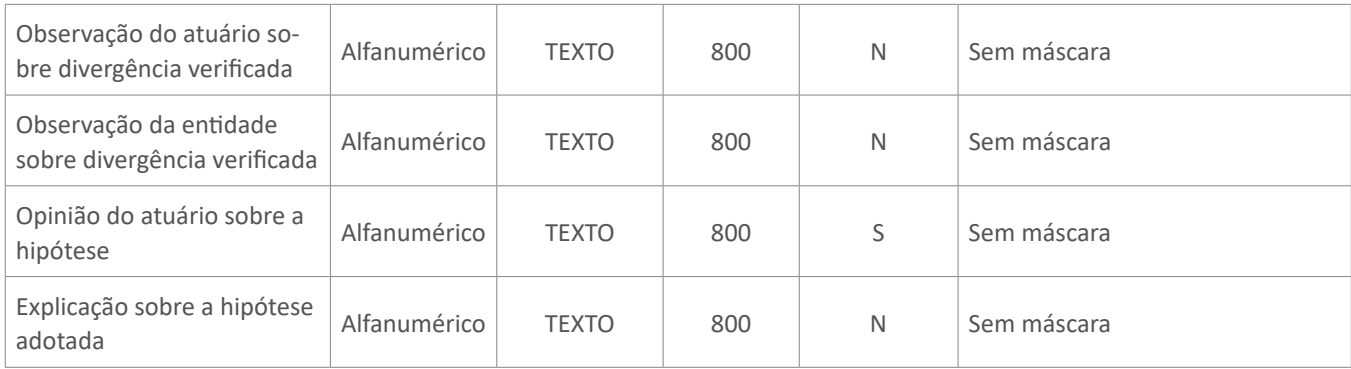

# **2.3. Caracterização das Tábuas Biométricas**

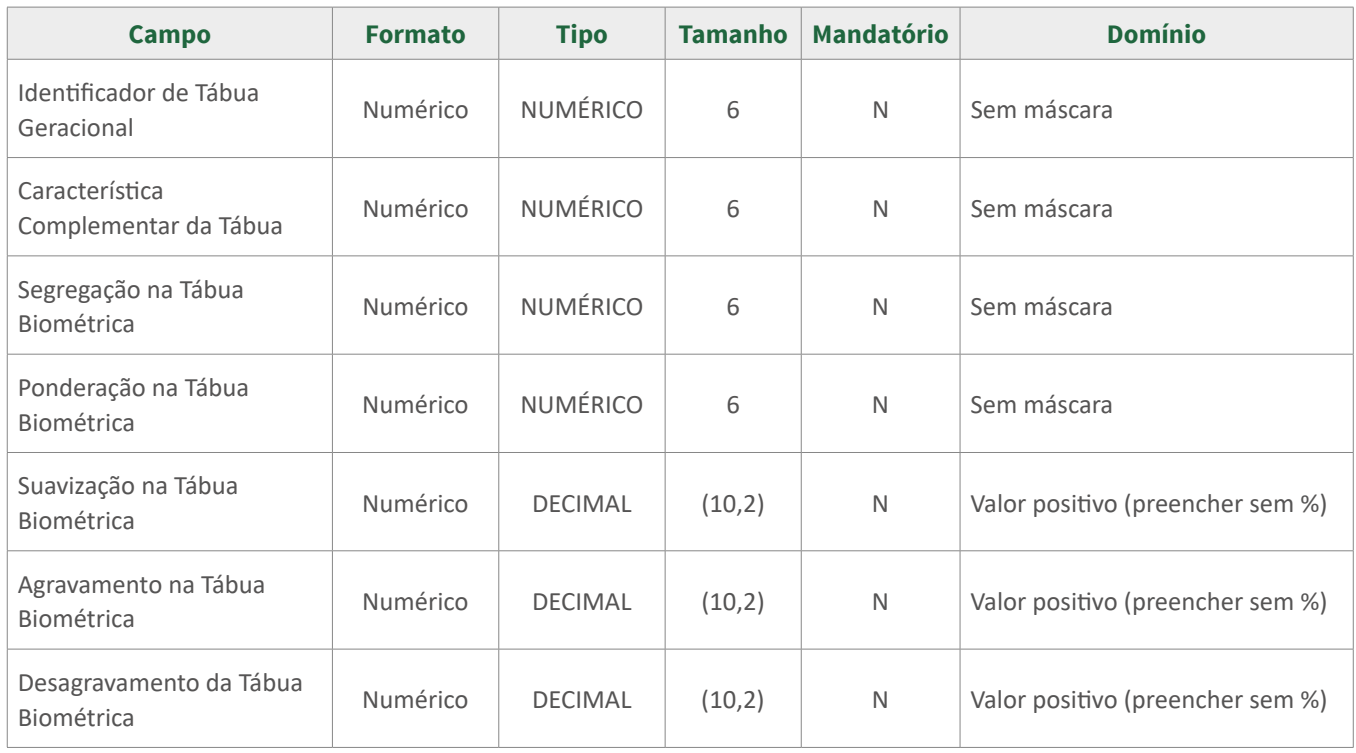

# **2.4. Benefícios**

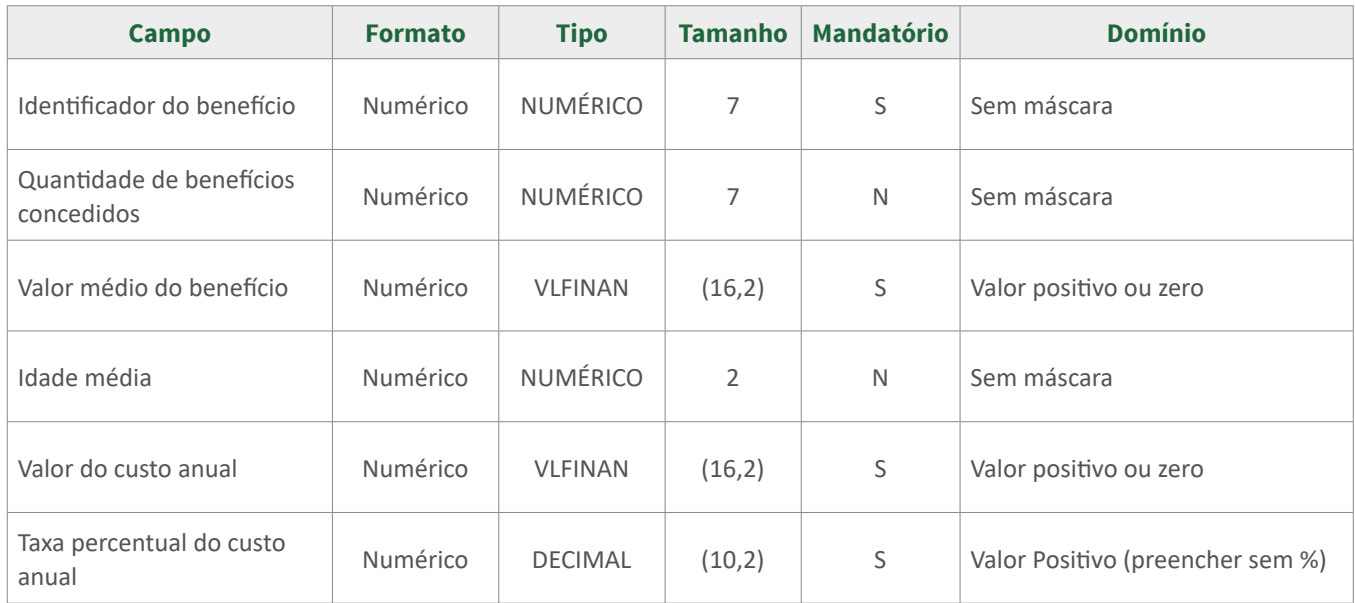

# <span id="page-27-0"></span>**2.5. Provisões matemáticas**

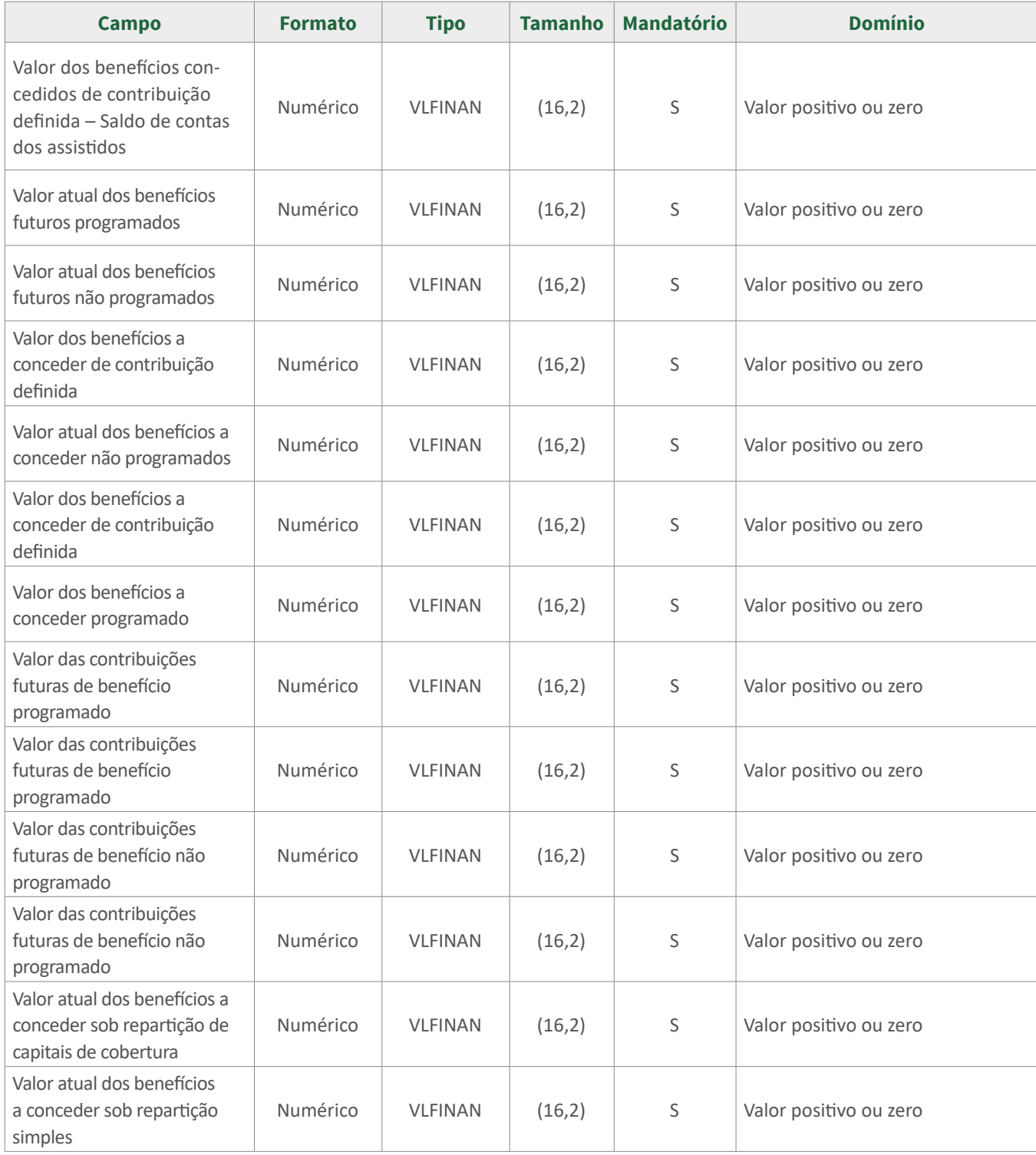

# <span id="page-28-0"></span>**2.6. Provisões matemáticas a constituir e contratos do grupo de custeio**

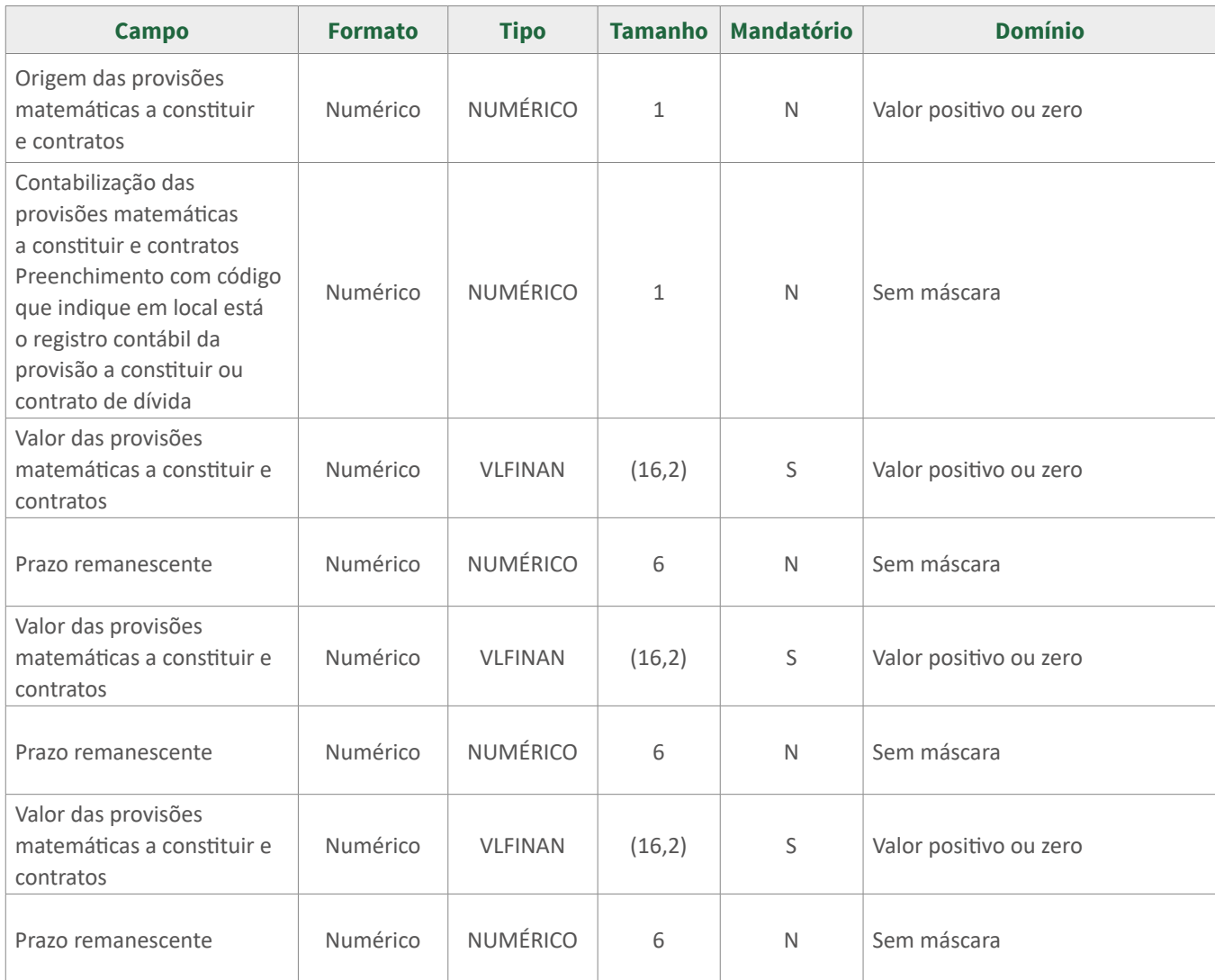

#### **2.7. Fonte dos Recursos**

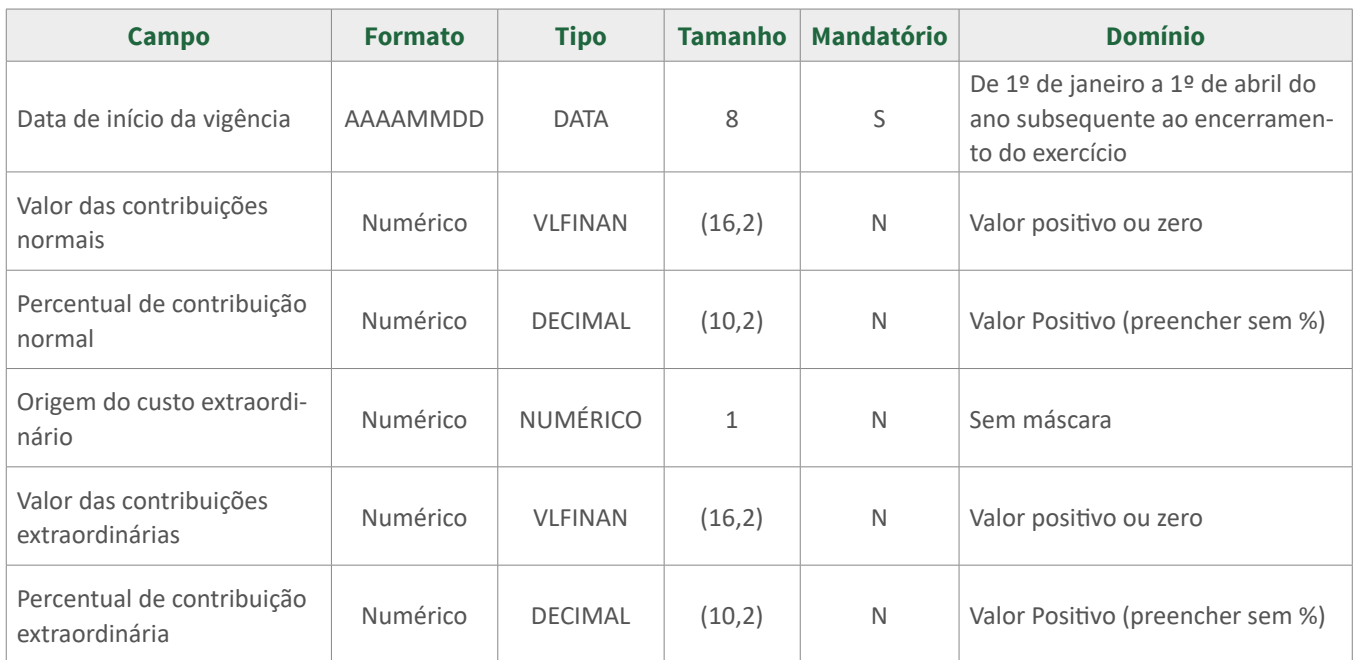

<span id="page-29-0"></span>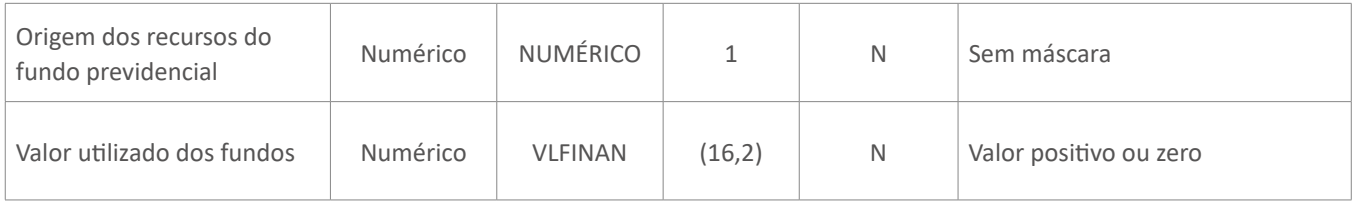

# **2.8. Fundos Previdenciais**

#### **2.8.1. Fundos atuariais**

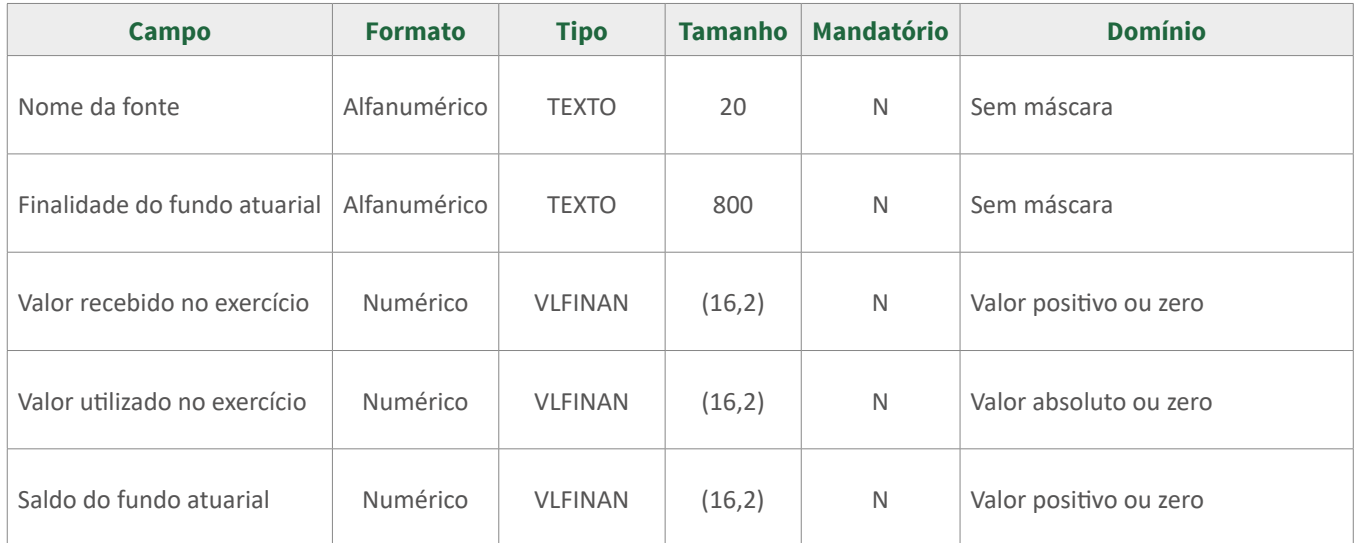

# **2.9. Parecer atuarial do grupo de custeio**

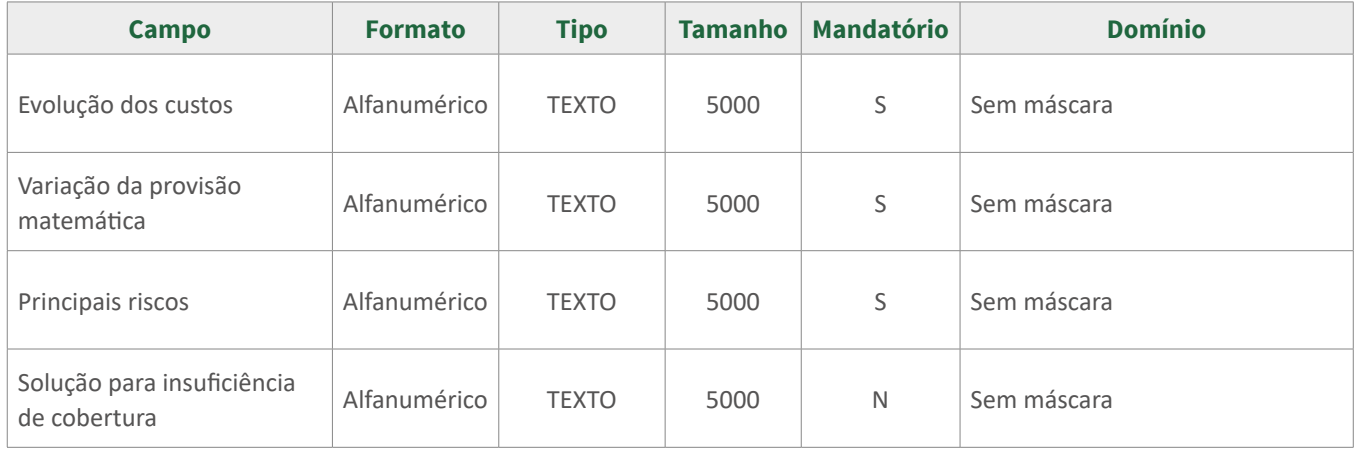

# <span id="page-30-0"></span>**3. Resultado do plano**

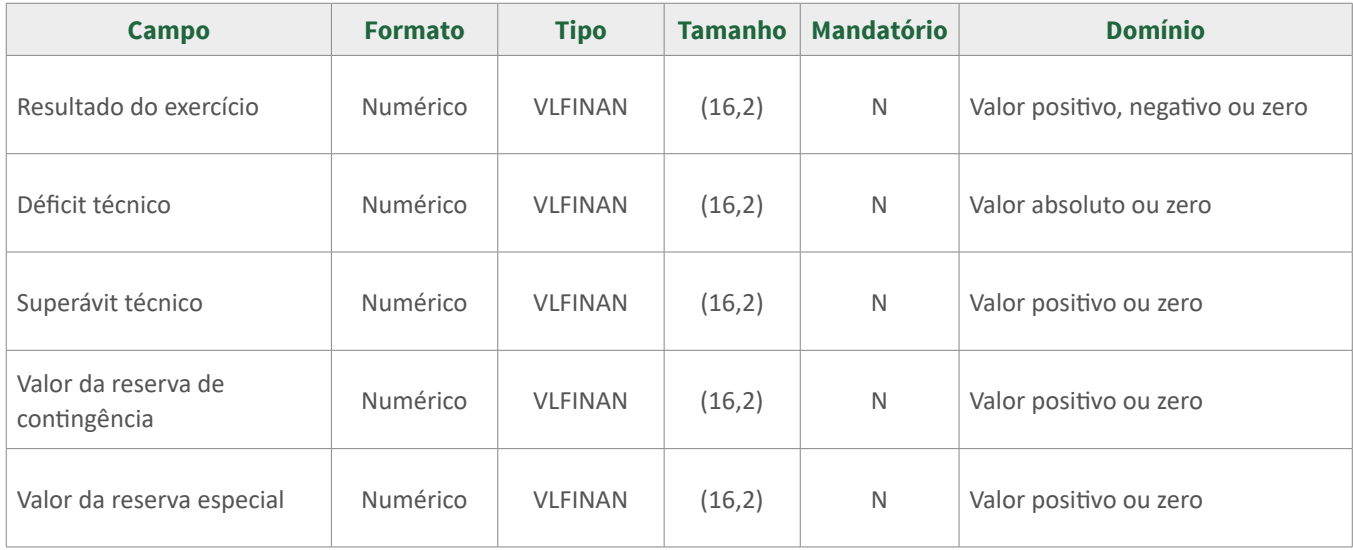

# **4. Parecer atuarial do plano**

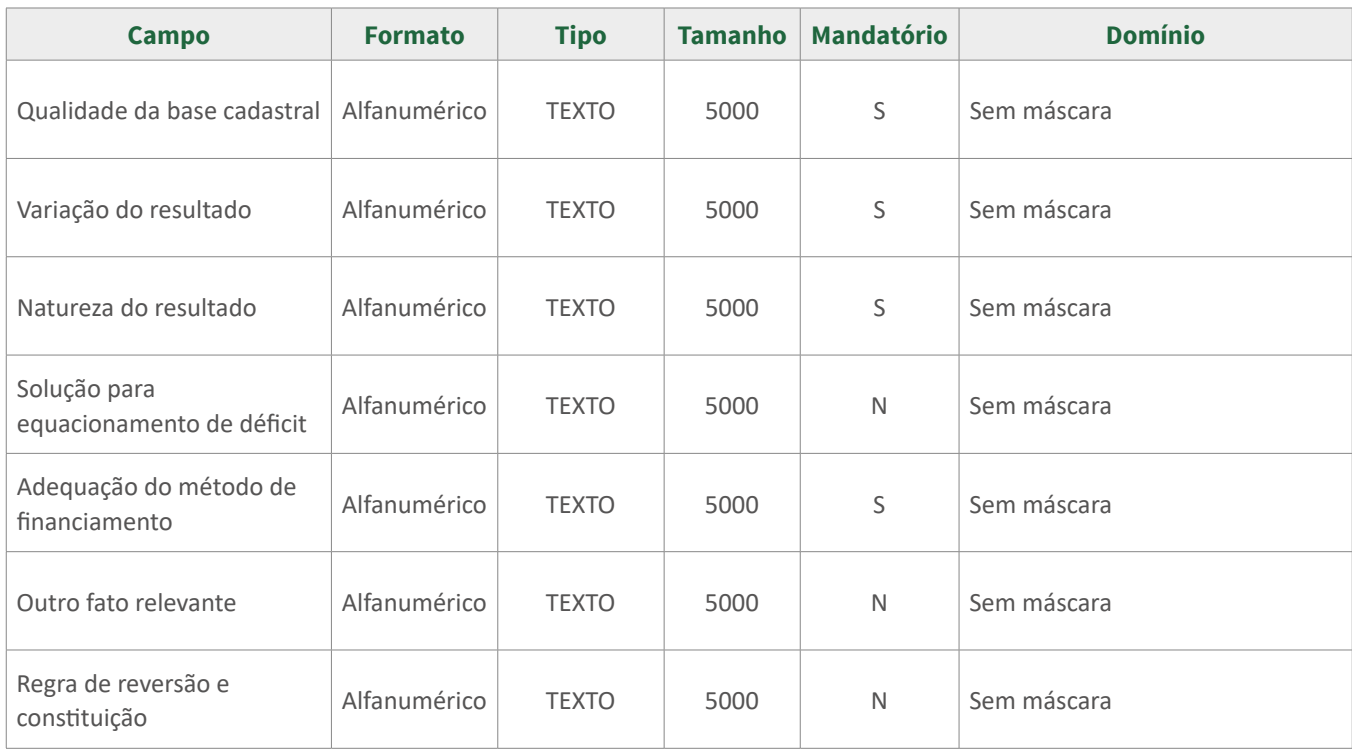

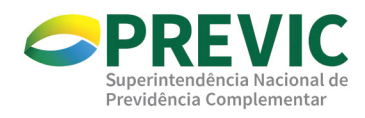